## **SOMMAIRE**

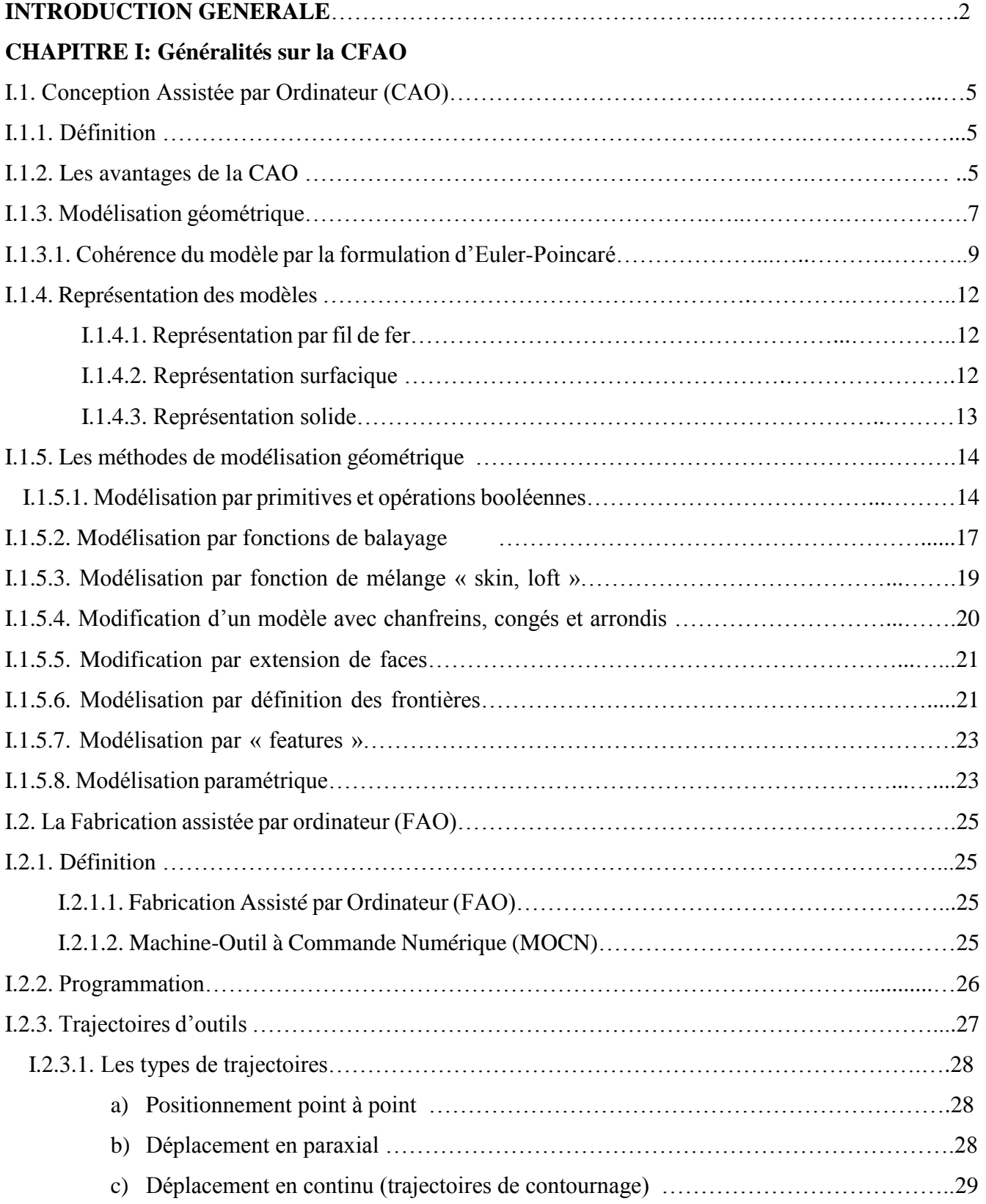

## **CHAPITRE II : Génération De Trajectoire**

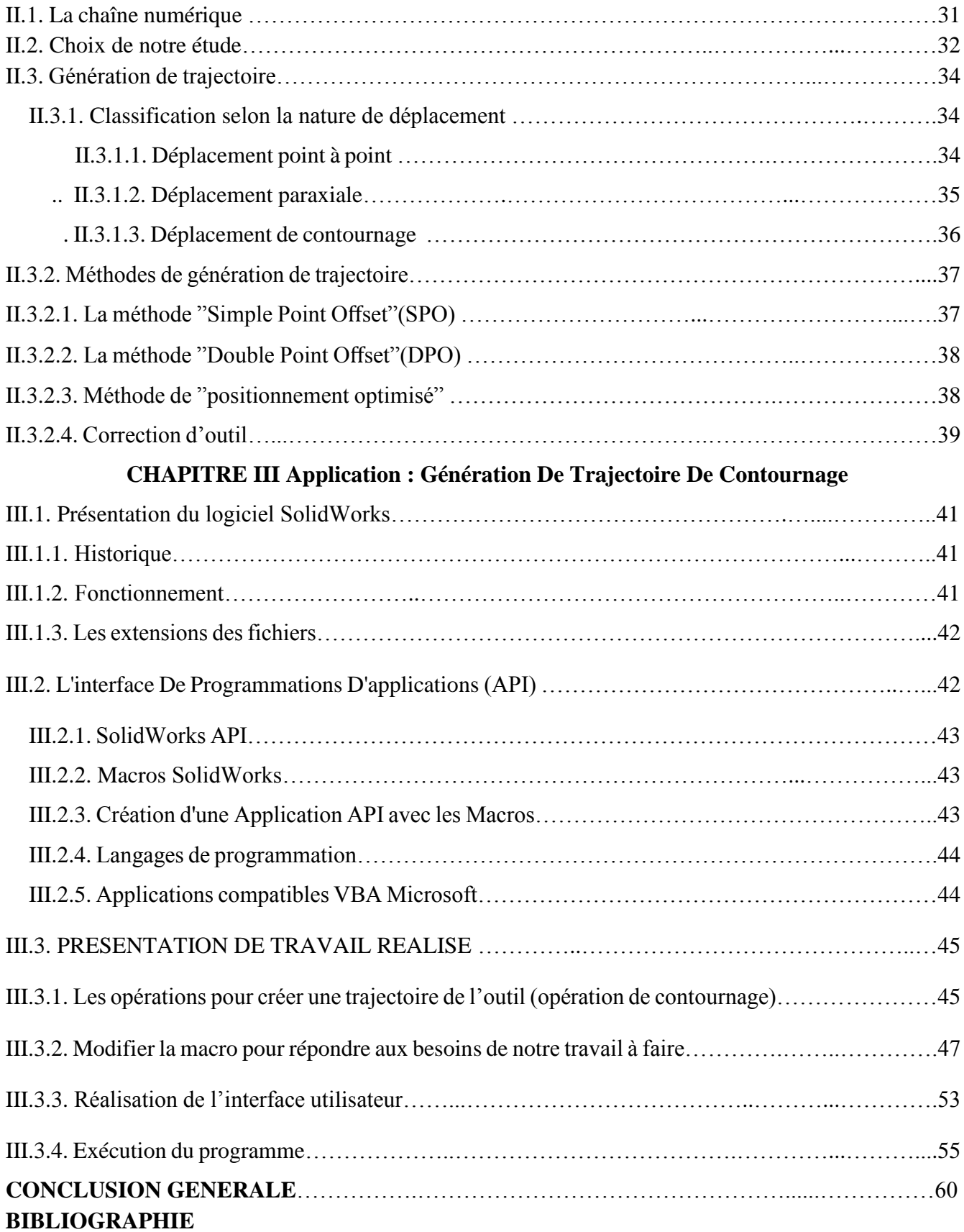